## **Les bases de Bokeh, une librairie pour des visualisations interactives dans un navigateur web**

- [page d'entrée sur Bokeh](https://bokeh.pydata.org/en/latest/)
	- [User guide](https://bokeh.pydata.org/en/latest/docs/user_guide.html)
	- [Galerie d'exemples](https://bokeh.pydata.org/en/latest/docs/gallery.html)
	- [Bokeh dans les Jupyter notebooks](http://nbviewer.jupyter.org/github/bokeh/bokeh-notebooks/blob/master/index.ipynb)
	- [Bokeh tutorial in live Jupyter Notebooks](https://mybinder.org/v2/gh/bokeh/bokeh-notebooks/master?filepath=tutorial%2F00%20-%20Introduction%20and%20Setup.ipynb)
	- [Reference guide](https://bokeh.pydata.org/en/latest/docs/reference.html)
- Réseaux sociaux :
	- [Twitter](https://twitter.com/BokehPlots)
	- [GitHub](https://github.com/bokeh/bokeh)
	- [Youtube](https://www.youtube.com/channel/UCK0rSk29mmg4UT4bIOvPYhw)

Bokeh ne permet pas de créer des sorties graphiques vectorisées, ce qui en limite l'usage au web, au contraire de la librairie Matplotlib (notamment) !

## **Exemples scientifiques**

- [Interactions sur la fonction sinus](https://demo.bokehplots.com/apps/sliders) (amplitude, décalage vertical, fréquence, déphasage) + [code](https://github.com/bokeh/bokeh/blob/master/examples/app/sliders.py) [source python](https://github.com/bokeh/bokeh/blob/master/examples/app/sliders.py) - nécessite une exécution de code sur serveur
- [Interactions sur la fonction sinus](https://bokeh.pydata.org/en/latest/docs/gallery/slider.html), version autonome avec fonction codée en Javascript
- <https://bokeh.pydata.org/en/latest/docs/gallery/legend.html>
- [https://bokeh.pydata.org/en/latest/docs/gallery/box\\_annotation.html](https://bokeh.pydata.org/en/latest/docs/gallery/box_annotation.html)
- <https://bokeh.pydata.org/en/latest/docs/gallery/streamline.html>
- <https://bokeh.pydata.org/en/latest/docs/gallery/histogram.html>
- <https://bokeh.pydata.org/en/latest/docs/gallery/lorenz.html>
- [https://bokeh.pydata.org/en/latest/docs/gallery/color\\_scatter.html](https://bokeh.pydata.org/en/latest/docs/gallery/color_scatter.html)
- [https://bokeh.pydata.org/en/latest/docs/gallery/color\\_sliders.html](https://bokeh.pydata.org/en/latest/docs/gallery/color_sliders.html)
- <https://bokeh.pydata.org/en/latest/docs/gallery/anscombe.html>
- <https://bokeh.pydata.org/en/latest/docs/gallery/burtin.html>
- <https://bokeh.pydata.org/en/latest/docs/gallery/logaxis.html>
- [tableau périodique des éléments](https://bokeh.pydata.org/en/latest/docs/gallery/periodic.html)
- <https://mendeleev.herokuapp.com/> (version by Łukasz Mentel)
- [Density vs Atomic Weight of Elements \(colored by melting point\)](https://bokeh.pydata.org/en/latest/docs/gallery/elements.html)
- [Beautiful and Easy Plotting in Python Pandas + Bokeh](https://towardsdatascience.com/beautiful-and-easy-plotting-in-python-pandas-bokeh-afa92d792167) A single line of code to create an interactive plot from Pandas dataframe to Bokeh
- [Attracteur de Lorenz](https://docs.bokeh.org/en/latest/docs/gallery/lorenz.html)
	- [Draw Beautiful and Interactive Line Charts Using Bokeh in Python](https://towardsdatascience.com/draw-beautiful-and-interactive-line-charts-using-bokeh-in-python-9f3e11e0a16e)
	- Bokeh 2.4. Bokeh 2.4 adds math text support, SVG... by Bokeh, Sep, Medium

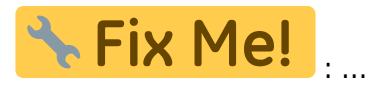

- [Data Visualization with Bokeh in Python, Part I: Getting Started Elevate your visualization](https://towardsdatascience.com/data-visualization-with-bokeh-in-python-part-one-getting-started-a11655a467d4) [game](https://towardsdatascience.com/data-visualization-with-bokeh-in-python-part-one-getting-started-a11655a467d4)
- [Data Visualization with Bokeh in Python, Part II: Interactions Moving beyond static plots](https://towardsdatascience.com/data-visualization-with-bokeh-in-python-part-ii-interactions-a4cf994e2512)

From: <https://dvillers.umons.ac.be/wiki/> - **Didier Villers, UMONS - wiki**

Permanent link: **[https://dvillers.umons.ac.be/wiki/teaching:progappchim:bokeh\\_simple](https://dvillers.umons.ac.be/wiki/teaching:progappchim:bokeh_simple)**

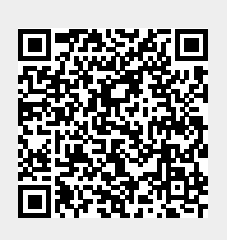

Last update: **2021/10/13 13:23**